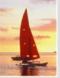

# **Chapter 3: SQL**

**Database System Concepts, 5th Ed.** 

©Silberschatz, Korth and Sudarshan See <a href="https://www.db-book.com">www.db-book.com</a> for conditions on re-use

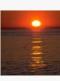

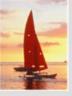

# Chapter 3: SQL

- Data Definition
- Basic Query Structure
- Set Operations
- Aggregate Functions
- Null Values
- Nested Subqueries
- Complex Queries
- Views
- Modification of the Database
- Joined Relations\*\*

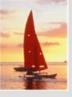

### **History**

- IBM Sequel language developed as part of System R project at the IBM San Jose Research Laboratory
- Renamed Structured Query Language (SQL)
- ANSI and ISO standard SQL:
  - SQL-86
  - SQL-89
  - SQL-92
  - SQL:1999 (language name became Y2K compliant!)
  - SQL:2003
- Commercial systems offer most, if not all, SQL-92 features, plus varying feature sets from later standards and special proprietary features.
  - Not all examples here may work on your particular system.

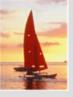

# **Data Definition Language**

Allows the specification of not only a set of relations but also information about each relation, including:

- The schema for each relation.
- The domain of values associated with each attribute.
- Integrity constraints
- The set of indices to be maintained for each relations.
- Security and authorization information for each relation.
- The physical storage structure of each relation on disk.

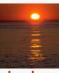

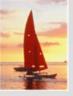

# **Domain Types in SQL**

- char(n). Fixed length character string, with user-specified length n.
- varchar(n). Variable length character strings, with user-specified maximum length n.
- int. Integer (a finite subset of the integers that is machine-dependent).
- smallint. Small integer (a machine-dependent subset of the integer domain type).
- numeric(p,d). Fixed point number, with user-specified precision of p digits, with n digits to the right of decimal point.
- real, double precision. Floating point and double-precision floating point numbers, with machine-dependent precision.
- float(n). Floating point number, with user-specified precision of at least n digits.
- More are covered in Chapter 4.

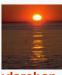

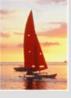

#### **Create Table Construct**

An SQL relation is defined using the create table command:

```
create table r(A_1 D_1, A_2 D_2, ..., A_n D_n, (integrity-constraint_1), ..., (integrity-constraint_k))
```

- r is the name of the relation
- each A<sub>i</sub> is an attribute name in the schema of relation r
- D<sub>i</sub> is the data type of values in the domain of attribute A<sub>i</sub>
- Example:

```
create table branch
(branch_name char(15) not null,
branch_city char(30),
assets integer)
```

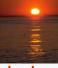

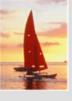

### **Integrity Constraints in Create Table**

- not null
- **primary key**  $(A_1, ..., A_n)$

Example: Declare branch\_name as the primary key for branch and ensure that the values of assets are non-negative.

create table branch

(branch\_name char(15),

branch\_city char(30),

assets integer,

primary key (branch\_name))

**primary key** declaration on an attribute automatically ensures **not null** in SQL-92 onwards, needs to be explicitly stated in SQL-89

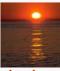

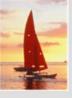

### **Drop and Alter Table Constructs**

- The drop table command deletes all information about the dropped relation from the database.
- The alter table command is used to add attributes to an existing relation:

#### alter table r add A D

where A is the name of the attribute to be added to relation r and D is the domain of A.

- All tuples in the relation are assigned null as the value for the new attribute.
- The alter table command can also be used to drop attributes of a relation:

#### alter table r drop A

where A is the name of an attribute of relation r

Dropping of attributes not supported by many databases

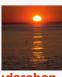

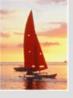

# **Basic Query Structure**

- SQL is based on set and relational operations with certain modifications and enhancements
- A typical SQL query has the form:

select 
$$A_1$$
,  $A_2$ , ...,  $A_n$   
from  $r_1$ ,  $r_2$ , ...,  $r_m$   
where  $P$ 

- A<sub>i</sub> represents an attribute
- R<sub>i</sub> represents a relation
- P is a predicate.
- This query is equivalent to the relational algebra expression.

$$\prod_{A_1,A_2,...,A_n} (\sigma_P(r_1 \times r_2 \times ... \times r_m))$$

The result of an SQL query is a relation.

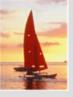

#### The select Clause

- The **select** clause list the attributes desired in the result of a query
  - corresponds to the projection operation of the relational algebra
- Example: find the names of all branches in the *loan* relation:

select branch\_name from loan

In the relational algebra, the query would be:

 $\prod_{branch\ name}$  (loan)

- NOTE: SQL names are case insensitive (i.e., you may use upper- or lower-case letters.)
  - Some people use upper case wherever we use bold font.

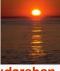

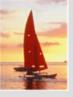

# The select Clause (Cont.)

- SQL allows duplicates in relations as well as in query results.
- To force the elimination of duplicates, insert the keyword **distinct** after select.
- Find the names of all branches in the *loan* relations, and remove duplicates

**select distinct** *branch\_name* **from** *loan* 

The keyword all specifies that duplicates not be removed.

**select all** branch\_name **from** loan

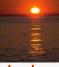

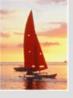

# The select Clause (Cont.)

An asterisk in the select clause denotes "all attributes"

select \*
from loan

- The **select** clause can contain arithmetic expressions involving the operation, +, −, \*, and /, and operating on constants or attributes of tuples.
- The query:

**select** *loan\_number, branch\_name, amount* \* 100 **from** *loan* 

would return a relation that is the same as the *loan* relation, except that the value of the attribute *amount* is multiplied by 100.

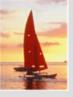

#### The where Clause

- The where clause specifies conditions that the result must satisfy
  - Corresponds to the selection predicate of the relational algebra.
- To find all loan number for loans made at the Perryridge branch with loan amounts greater than \$1200.

```
select loan_number
from loan
where branch_name = 'Perryridge' and amount > 1200
```

- Comparison results can be combined using the logical connectives and,
   or, and not.
- Comparisons can be applied to results of arithmetic expressions.

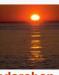

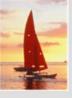

# The where Clause (Cont.)

- SQL includes a between comparison operator
- Example: Find the loan number of those loans with loan amounts between \$90,000 and \$100,000 (that is,  $\geq$  \$90,000 and  $\leq$  \$100,000)

from loan
where amount between 90000 and 100000

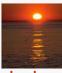

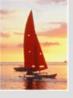

#### **The from Clause**

- The **from** clause lists the relations involved in the query
  - Corresponds to the Cartesian product operation of the relational algebra.
- Find the Cartesian product *borrower X loan*

select \*
from borrower, loan

Find the name, loan number and loan amount of all customers having a loan at the Perryridge branch.

```
select customer_name, borrower.loan_number, amount
from borrower, loan
where borrower.loan_number = loan.loan_number and
branch_name = 'Perryridge'
```

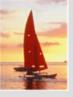

# **The Rename Operation**

- The SQL allows renaming relations and attributes using the **as** clause: old-name **as** new-name
- Find the name, loan number and loan amount of all customers; rename the column name loan\_number as loan\_id.

**select** customer\_name, borrower.loan\_number **as** loan\_id, amount **from** borrower, loan **where** borrower.loan\_number = loan.loan\_number

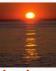

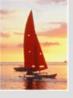

### **Tuple Variables**

- Tuple variables are defined in the from clause via the use of the as clause.
- Find the customer names and their loan numbers for all customers having a loan at some branch.

```
select customer_name, T.loan_number, S.amount

from borrower as T, loan as S

where T.loan_number = S.loan_number
```

Find the names of all branches that have greater assets than some branch located in Brooklyn.

```
select distinct T.branch_name
    from branch as T, branch as S
    where T.assets > S.assets and S.branch_city = 'Brooklyn'
```

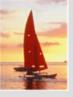

# **String Operations**

- SQL includes a string-matching operator for comparisons on character strings. The operator "like" uses patterns that are described using two special characters:
  - percent (%). The % character matches any substring.
  - underscore (\_). The \_ character matches any character.
- Find the names of all customers whose street includes the substring "Main".

select customer\_name
from customer
where customer\_street like '%Main%'

Match the name "Main%"

like 'Main\%' escape '\'

- SQL supports a variety of string operations such as
  - concatenation (using "||")
  - converting from upper to lower case (and vice versa)
  - finding string length, extracting substrings, etc.

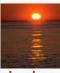

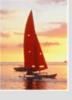

# **Ordering the Display of Tuples**

 List in alphabetic order the names of all customers having a loan in Perryridge branch

```
select distinct customer_name
from borrower, loan
where borrower loan_number = loan.loan_number and
    branch_name = 'Perryridge'
order by customer_name
```

- We may specify desc for descending order or asc for ascending order, for each attribute; ascending order is the default.
  - Example: order by customer\_name desc

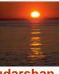

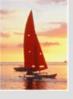

# **Duplicates**

- In relations with duplicates, SQL can define how many copies of tuples appear in the result.
- Multiset versions of some of the relational algebra operators given multiset relations  $r_1$  and  $r_2$ :
  - 1.  $\sigma_{\theta}(r_1)$ : If there are  $c_1$  copies of tuple  $t_1$  in  $r_1$ , and  $t_1$  satisfies selections  $\sigma_{\theta}$ , then there are  $c_1$  copies of  $t_1$  in  $\sigma_{\theta}(r_1)$ .
  - 2.  $\Pi_A(r)$ : For each copy of tuple  $t_1$  in  $r_1$ , there is a copy of tuple  $\Pi_A(t_1)$  in  $\Pi_A(r_1)$  where  $\Pi_A(t_1)$  denotes the projection of the single tuple  $t_1$ .
  - 3.  $r_1 \times r_2$ : If there are  $c_1$  copies of tuple  $t_1$  in  $t_2$  and  $t_3$  copies of tuple  $t_2$  in  $t_3$ , there are  $t_3$  copies of the tuple  $t_4$ .  $t_4$  in  $t_5$  in  $t_7$  in  $t_8$  in  $t_8$

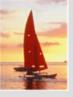

# **Duplicates (Cont.)**

**Example:** Suppose multiset relations  $r_1$  (A, B) and  $r_2$  (C) are as follows:

$$r_1 = \{(1, a) (2,a)\}$$
  $r_2 = \{(2), (3), (3)\}$ 

- Then  $\Pi_B(r_1)$  would be  $\{(a), (a)\}$ , while  $\Pi_B(r_1) \times r_2$  would be  $\{(a,2), (a,2), (a,3), (a,3), (a,3), (a,3)\}$
- SQL duplicate semantics:

**select** 
$$A_1, A_2, ..., A_n$$
 **from**  $r_1, r_2, ..., r_m$  **where**  $P$ 

is equivalent to the *multiset* version of the expression:

$$\prod_{A_1,A_2,...,A_n} (\sigma_P(r_1 \times r_2 \times ... \times r_m))$$

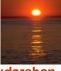

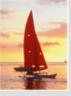

### **Set Operations**

- The set operations union, intersect, and except operate on relations and correspond to the relational algebra operations  $\cup$ ,  $\cap$ , -.
- Each of the above operations automatically eliminates duplicates; to retain all duplicates use the corresponding multiset versions union all, intersect all and except all.

Suppose a tuple occurs *m* times in *r* and *n* times in *s*, then, it occurs:

- m + n times in r union all s
- min(m,n) times in r intersect all s
- max(0, m-n) times in r except all s

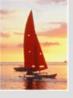

# **Set Operations**

Find all customers who have a loan, an account, or both:

```
(select customer_name from depositor)
union
(select customer_name from borrower)
```

Find all customers who have both a loan and an account.

```
(select customer_name from depositor)
intersect
(select customer_name from borrower)
```

Find all customers who have an account but no loan.

```
(select customer_name from depositor)
except
(select customer_name from borrower)
```

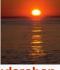

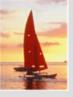

# **Aggregate Functions**

These functions operate on the multiset of values of a column of a relation, and return a value

avg: average value

min: minimum value

max: maximum value

sum: sum of values

count: number of values

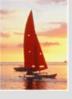

# **Aggregate Functions (Cont.)**

Find the average account balance at the Perryridge branch.

```
select avg (balance)
    from account
    where branch_name = 'Perryridge'
```

Find the number of tuples in the *customer* relation.

```
select count (*)
from customer
```

Find the number of depositors in the bank.

**select count (distinct** customer\_name) **from** depositor

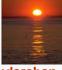

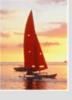

# **Aggregate Functions – Group By**

Find the number of depositors for each branch.

```
select branch_name, count (distinct customer_name)
from depositor, account
where depositor.account_number = account.account_number
group by branch_name
```

Note: Attributes in **select** clause outside of aggregate functions must appear in **group by** list

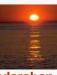

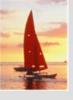

# **Aggregate Functions – Having Clause**

■ Find the names of all branches where the average account balance is more than \$1,200.

select branch\_name, avg (balance)
from account
group by branch\_name
having avg (balance) > 1200

Note: predicates in the **having** clause are applied after the formation of groups whereas predicates in the **where** clause are applied before forming groups

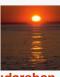

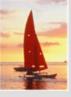

#### **Null Values**

- It is possible for tuples to have a null value, denoted by null, for some of their attributes
- null signifies an unknown value or that a value does not exist.
- The predicate **is null** can be used to check for null values.
  - Example: Find all loan number which appear in the *loan* relation with null values for *amount*.

select loan\_number
from loan
where amount is null

- The result of any arithmetic expression involving null is null
  - Example: 5 + null returns null
- However, aggregate functions simply ignore nulls
  - More on next slide

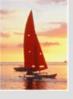

# **Null Values and Three Valued Logic**

- Any comparison with *null* returns *unknown* 
  - Example: 5 < null or null <> null or null = null
- Three-valued logic using the truth value unknown:
  - OR: (unknown or true) = true, (unknown or false) = unknown
     (unknown or unknown) = unknown
  - AND: (true and unknown) = unknown, (false and unknown) = false,
     (unknown and unknown) = unknown
  - NOT: (not unknown) = unknown
  - "P is unknown" evaluates to true if predicate P evaluates to unknown
- Result of where clause predicate is treated as false if it evaluates to unknown

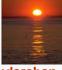

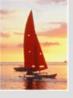

# **Null Values and Aggregates**

Total all loan amounts

select sum (amount)
from loan

- Above statement ignores null amounts
- Result is null if there is no non-null amount
- All aggregate operations except count(\*) ignore tuples with null values on the aggregated attributes.

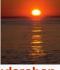

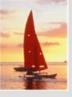

# **Nested Subqueries**

- SQL provides a mechanism for the nesting of subqueries.
- A subquery is a select-from-where expression that is nested within another query.
- A common use of subqueries is to perform tests for set membership, set comparisons, and set cardinality.

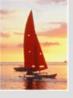

### **Example Query**

Find all customers who have both an account and a loan at the bank.

from borrower
where customer\_name in (select customer\_name
from depositor)

Find all customers who have a loan at the bank but do not have an account at the bank

select distinct customer\_name
from borrower
where customer\_name not in (select customer\_name
from depositor)

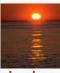

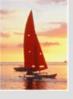

### **Example Query**

Find all customers who have both an account and a loan at the Perryridge branch

Note: Above query can be written in a much simpler manner. The formulation above is simply to illustrate SQL features.

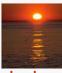

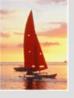

# **Set Comparison**

Find all branches that have greater assets than some branch located in Brooklyn.

```
select distinct T.branch_name
from branch as T, branch as S
where T.assets > S.assets and
S.branch_city = ' Brooklyn'
```

Same query using > some clause

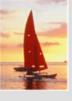

### **Definition of Some Clause**

F <comp> some  $r \Leftrightarrow \exists t \in r$  such that (F <comp> t) Where <comp> can be: <,  $\le$ , >, =,  $\ne$ 

```
(5 < some | 5 | ) = true
                                     (read: 5 < some tuple in the relation)
 (5 < some 5) = false
 (5 = some \begin{vmatrix} 0 \\ 5 \end{vmatrix}
(5 \neq \mathbf{some} \quad 5) ) = true (since 0 \neq 5)
(= some) \equiv in
However, (≠ some) ≠ not in
```

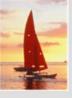

### **Example Query**

Find the names of all branches that have greater assets than all branches located in Brooklyn.

```
select branch_name
from branch
where assets > all
(select assets
from branch
where branch_city = 'Brooklyn')
```

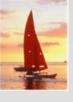

#### **Definition of all Clause**

■ F <comp> all  $r \Leftrightarrow \forall t \in r \text{ (F <comp> } t)$ 

$$(5 < \mathbf{all} \quad \begin{array}{c} 0 \\ 5 \\ \hline 6 \\ \end{array}) = \text{false}$$

$$(5 < \mathbf{all} \quad \begin{array}{c} 6 \\ 10 \\ \end{array}) = \text{true}$$

$$(5 = \mathbf{all} \quad \begin{array}{c} 4 \\ 5 \\ \end{array}) = \text{false}$$

$$(5 \neq \mathbf{all} \quad \begin{array}{c} 4 \\ \hline 6 \\ \end{array}) = \text{true (since } 5 \neq 4 \text{ and } 5 \neq 6)$$

$$(\neq \mathbf{all}) \equiv \mathbf{not in}$$
However,  $(= \mathbf{all}) \neq \mathbf{in}$ 

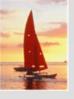

# **Test for Empty Relations**

- The **exists** construct returns the value **true** if the argument subquery is nonempty.
- **exists**  $r \Leftrightarrow r \neq \emptyset$
- **not exists**  $r \Leftrightarrow r = \emptyset$

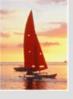

#### **Example Query**

Find all customers who have an account at all branches located in Brooklyn.

- Note that  $X Y = \emptyset \iff X \subseteq Y$
- Note: Cannot write this query using = all and its variants

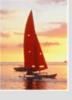

# **Test for Absence of Duplicate Tuples**

- The unique construct tests whether a subquery has any duplicate tuples in its result.
- Find all customers who have at most one account at the Perryridge branch.

```
select T.customer_name
from depositor as T
where unique (
    select R.customer_name
    from account, depositor as R
    where T.customer_name = R.customer_name and
        R.account_number = account.account_number and
        account.branch_name = 'Perryridge')
```

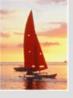

#### **Example Query**

Find all customers who have at least two accounts at the Perryridge branch.

```
select distinct T.customer_name
from depositor as T
where not unique (
    select R.customer_name
    from account, depositor as R
    where T.customer_name = R.customer_name and
        R.account_number = account.account_number and
        account.branch_name = 'Perryridge')
```

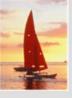

#### **Derived Relations**

- SQL allows a subquery expression to be used in the from clause
- Find the average account balance of those branches where the average account balance is greater than \$1200.

Note that we do not need to use the **having** clause, since we compute the temporary (view) relation *branch\_avg* in the **from** clause, and the attributes of *branch\_avg* can be used directly in the **where** clause.

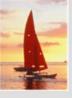

#### With Clause

- The with clause provides a way of defining a temporary view whose definition is available only to the query in which the with clause occurs.
- Find all accounts with the maximum balance

```
with max_balance (value) as
select max (balance)
from account
select account_number
from account, max_balance
where account.balance = max_balance.value
```

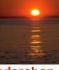

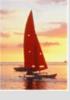

## **Complex Query using With Clause**

Find all branches where the total account deposit is greater than the average of the total account deposits at all branches.

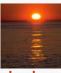

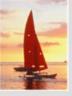

#### **Views**

- In some cases, it is not desirable for all users to see the entire logical model (that is, all the actual relations stored in the database.)
- Consider a person who needs to know a customer's loan number but has no need to see the loan amount. This person should see a relation described, in SQL, by

```
(select customer_name, loan_number
from borrower, loan
where borrower.loan_number = loan.loan_number)
```

- A view provides a mechanism to hide certain data from the view of certain users.
- Any relation that is not of the conceptual model but is made visible to a user as a "virtual relation" is called a view.

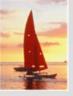

#### **View Definition**

A view is defined using the create view statement which has the form

create view v as < query expression >

- where <query expression> is any legal SQL expression. The view name is represented by *v*.
- Once a view is defined, the view name can be used to refer to the virtual relation that the view generates.
- View definition is not the same as creating a new relation by evaluating the query expression
  - Rather, a view definition causes the saving of an expression;
     the expression is substituted into queries using the view.

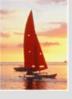

### **Example Queries**

A view consisting of branches and their customers

Find all customers of the Perryridge branch

```
select customer_name
from all_customer
where branch_name = 'Perryridge'
```

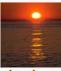

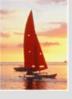

# **Views Defined Using Other Views**

- One view may be used in the expression defining another view
- A view relation  $v_1$  is said to depend directly on a view relation  $v_2$  if  $v_2$  is used in the expression defining  $v_1$
- A view relation  $v_1$  is said to depend on view relation  $v_2$  if either  $v_1$  depends directly to  $v_2$  or there is a path of dependencies from  $v_1$  to  $v_2$
- A view relation v is said to be recursive if it depends on itself.

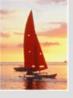

#### **View Expansion**

- A way to define the meaning of views defined in terms of other views.
- Let view  $v_1$  be defined by an expression  $e_1$  that may itself contain uses of view relations.
- View expansion of an expression repeats the following replacement step:

#### repeat

Find any view relation  $v_i$  in  $e_1$ Replace the view relation  $v_i$  by the expression defining  $v_i$ until no more view relations are present in  $e_1$ 

 As long as the view definitions are not recursive, this loop will terminate

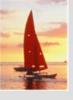

#### **Modification of the Database – Deletion**

Delete all account tuples at the Perryridge branch

```
delete from account
where branch_name = 'Perryridge'
```

Delete all accounts at every branch located in the city 'Needham'.

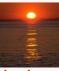

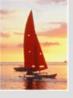

#### **Example Query**

Delete the record of all accounts with balances below the average at the bank.

- Problem: as we delete tuples from deposit, the average balance changes
- Solution used in SQL:
  - 1. First, compute avg balance and find all tuples to delete
  - 2. Next, delete all tuples found above (without recomputing **avg** or retesting the tuples)

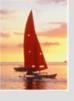

#### **Modification of the Database – Insertion**

Add a new tuple to account

insert into account
 values ('A-9732', 'Perryridge',1200)

or equivalently

insert into account (branch\_name, balance, account\_number)
 values ('Perryridge', 1200, 'A-9732')

Add a new tuple to account with balance set to null

insert into account
 values ('A-777', 'Perryridge', null)

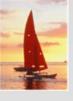

#### **Modification of the Database – Insertion**

 Provide as a gift for all loan customers of the Perryridge branch, a \$200 savings account. Let the loan number serve as the account number for the new savings account

```
insert into account
    select loan_number, branch_name, 200
    from loan
    where branch_name = 'Perryridge'
insert into depositor
    select customer_name, loan_number
    from loan, borrower
    where branch_name = 'Perryridge'
        and loan.account_number = borrower.account_number
```

The select from where statement is evaluated fully before any of its results are inserted into the relation (otherwise queries like insert into table1 select \* from table1 would cause problems)

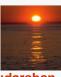

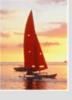

# **Modification of the Database – Updates**

- Increase all accounts with balances over \$10,000 by 6%, all other accounts receive 5%.
  - Write two update statements:

update account
set balance = balance \* 1.06
where balance > 10000

**update** *account*  **set** *balance* = *balance* \* 1.05 **where** *balance* ≤ 10000

- The order is important
- Can be done better using the case statement (next slide)

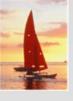

# **Case Statement for Conditional Updates**

Same query as before: Increase all accounts with balances over \$10,000 by 6%, all other accounts receive 5%.

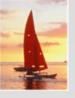

#### **Update of a View**

Create a view of all loan data in the *loan* relation, hiding the *amount* attribute

```
create view branch_loan as
select branch_name, loan_number
from loan
```

Add a new tuple to branch\_loan

```
insert into branch_loan
    values ('Perryridge', 'L-307')
```

This insertion must be represented by the insertion of the tuple ('L-307', 'Perryridge', *null* )

into the *loan* relation

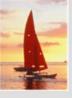

## **Updates Through Views (Cont.)**

- Some updates through views are impossible to translate into updates on the database relations
  - create view v as select branch\_name from account insert into v values ('L-99', 'Downtown', '23')
- Others cannot be translated uniquely
  - insert into all\_customer values ('Perryridge', 'John')
    - Have to choose loan or account, and create a new loan/account number!
- Most SQL implementations allow updates only on simple views (without aggregates) defined on a single relation

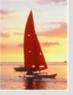

#### **Joined Relations\*\***

- Join operations take two relations and return as a result another relation.
- These additional operations are typically used as subquery expressions in the from clause
- Join condition defines which tuples in the two relations match, and what attributes are present in the result of the join.
- Join type defines how tuples in each relation that do not match any tuple in the other relation (based on the join condition) are treated.

| Join types       | Join Conditions                 |
|------------------|---------------------------------|
| inner join       | natural                         |
| left outer join  | on < predicate>                 |
| right outer join | using $(A_1, A_1, \ldots, A_n)$ |
| full outer join  |                                 |

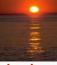

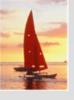

# Joined Relations – Datasets for Examples

- Relation loan
- Relation borrower

| loan_number | branch_name | amount |   | customer_name | loan_number |
|-------------|-------------|--------|---|---------------|-------------|
| L-170       | Downtown    | 3000   | Γ | Jones         | L-170       |
| L-230       | Redwood     | 4000   |   | Smith         | L-230       |
| L-260       | Perryridge  | 1700   |   | Hayes         | L-155       |
| loan        |             |        |   | borro         | wer         |

Note: borrower information missing for L-260 and loan information missing for L-155

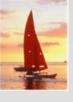

#### Joined Relations – Examples

loan inner join borrower on
loan.loan\_number = borrower.loan\_number

| loan_number | branch_name | amount | customer_name | loan_number |
|-------------|-------------|--------|---------------|-------------|
| L-170       | Downtown    | 3000   | Jones         | L-170       |
| L-230       | Redwood     | 4000   | Smith         | L-230       |

loan left outer join borrower on
loan.loan\_number = borrower.loan\_number

| loan_number | loan_number   branch_name |      | amount customer_name |       |
|-------------|---------------------------|------|----------------------|-------|
| L-170       | Downtown                  | 3000 | Jones                | L-170 |
| L-230       | Redwood                   | 4000 | Smith                | L-230 |
| L-260       | Perryridge                | 1700 | null                 | null  |

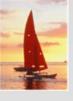

## Joined Relations – Examples

#### ■ loan natural inner join borrower

| loan_number | branch_name | amount | customer_name | loan_number |
|-------------|-------------|--------|---------------|-------------|
| L-170       | Downtown    | 3000   | Jones         | L-170       |
| L-230       | Redwood     | 4000   | Smith         | L-230       |

#### loan natural right outer join borrower

| loan_number | branch_name | amount | customer_name |
|-------------|-------------|--------|---------------|
| L-170       | Downtown    | 3000   | Jones         |
| L-230       | Redwood     | 4000   | Smith         |
| L-155       | null        | null   | Hayes         |

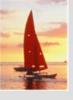

## Joined Relations – Examples

loan full outer join borrower using (loan\_number)

| loan_number | branch_name | amount | customer_name |
|-------------|-------------|--------|---------------|
| L-170       | Downtown    | 3000   | Jones         |
| L-230       | Redwood     | 4000   | Smith         |
| L-260       | Perryridge  | 1700   | null          |
| L-155       | null        | null   | Hayes         |

Find all customers who have either an account or a loan (but not both) at the bank.

select customer\_name
 from (depositor natural full outer join borrower)
 where account\_number is null or loan\_number is null

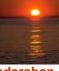

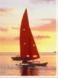

# **End of Chapter 3**

**Database System Concepts, 5th Ed.** 

©Silberschatz, Korth and Sudarshan See <a href="https://www.db-book.com">www.db-book.com</a> for conditions on re-use

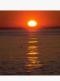

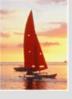

### Figure 3.1: Database Schema

branch (<u>branch\_name</u>, branch\_city, assets)

customer (<u>customer\_name</u>, customer\_street, customer\_city)

*loan* (*loan\_number*, *branch\_name*, *amount*)

borrower (<u>customer\_name</u>, <u>loan\_number</u>)

account (account\_number, branch\_name, balance)

depositor (<u>customer\_name</u>, <u>account\_number</u>)

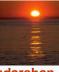

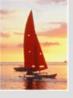

# Figure 3.3: Tuples inserted into *loan* and *borrower*

| loan_number | branch_name | amount |  | customer_name | loan_number |
|-------------|-------------|--------|--|---------------|-------------|
| L-11        | Round Hill  | 900    |  | Adams         | L-16        |
| L-14        | Downtown    | 1500   |  | Curry         | L-93        |
| L-15        | Perryridge  | 1500   |  | Hayes         | L-15        |
| L-16        | Perryridge  | 1300   |  | Jackson       | L-14        |
| L-17        | Downtown    | 1000   |  | Jones         | L-17        |
| L-23        | Redwood     | 2000   |  | Smith         | L-11        |
| L-93        | Mianus      | 500    |  | Smith         | L-23        |
| null        | null        | 1900   |  | Williams      | L-17        |
| loan        |             |        |  | Johnson       | null        |
|             | ισατι       |        |  |               | wer         |

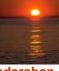

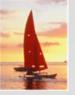

# Figure 3.4: The *loan* and *borrower* relations

| loan_number | branch_name | amount | customer_name | loan_number |
|-------------|-------------|--------|---------------|-------------|
| L-170       | Downtown    | 3000   | Jones         | L-170       |
| L-230       | Redwood     | 4000   | Smith         | L-230       |
| L-260       | Perryridge  | 1700   | Hayes         | L-155       |
| loan        |             |        | borro         | wer         |